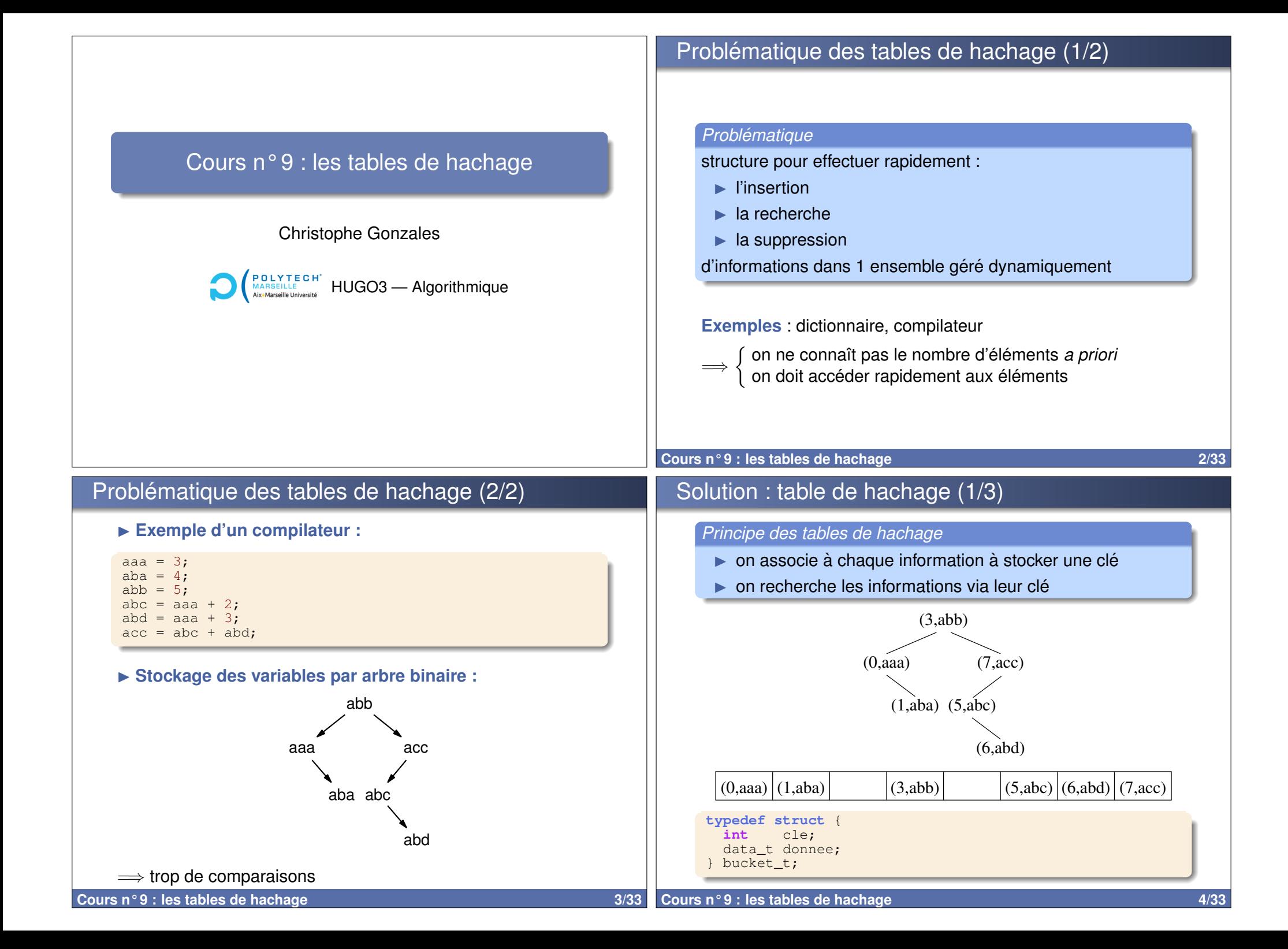

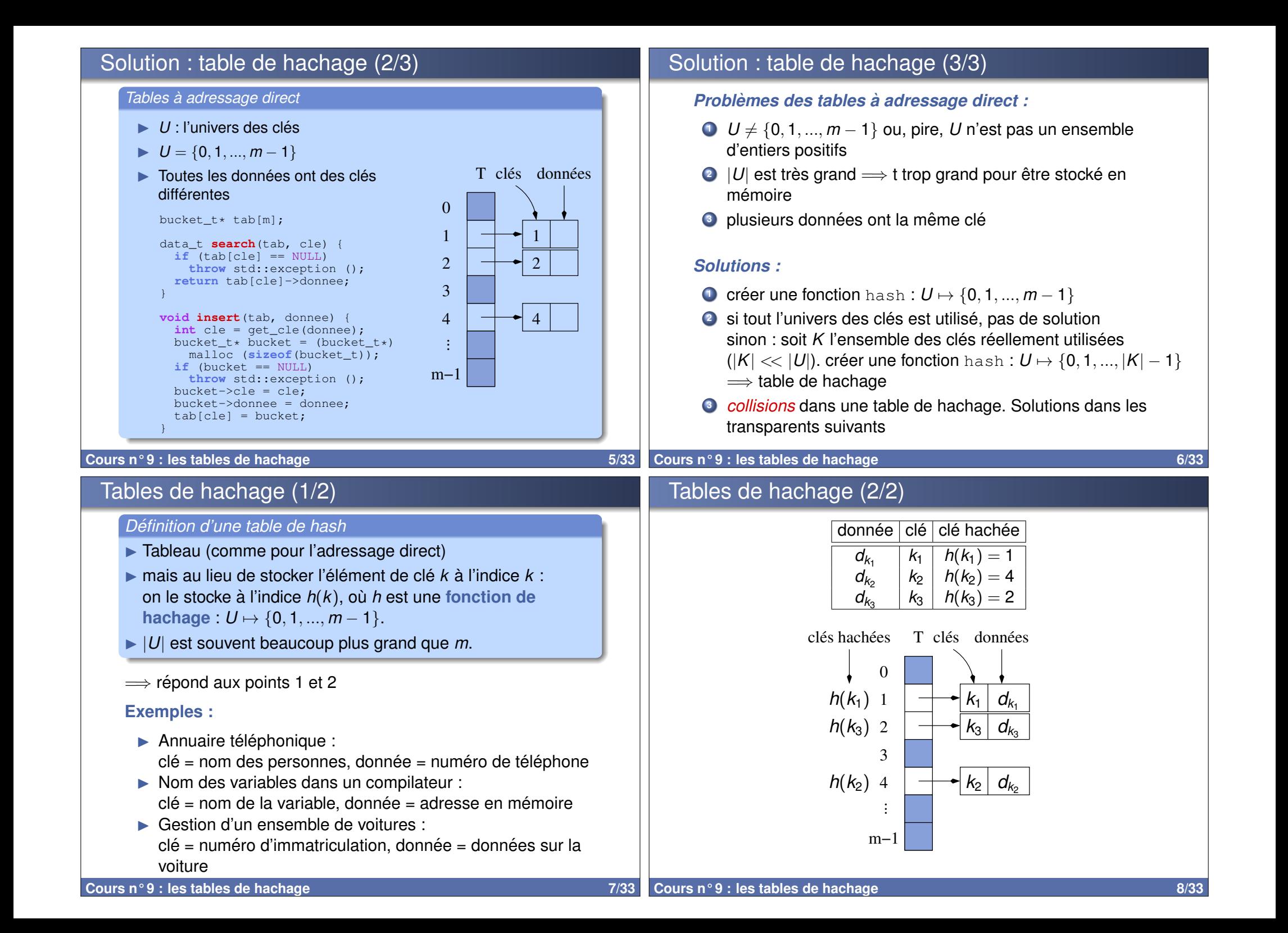

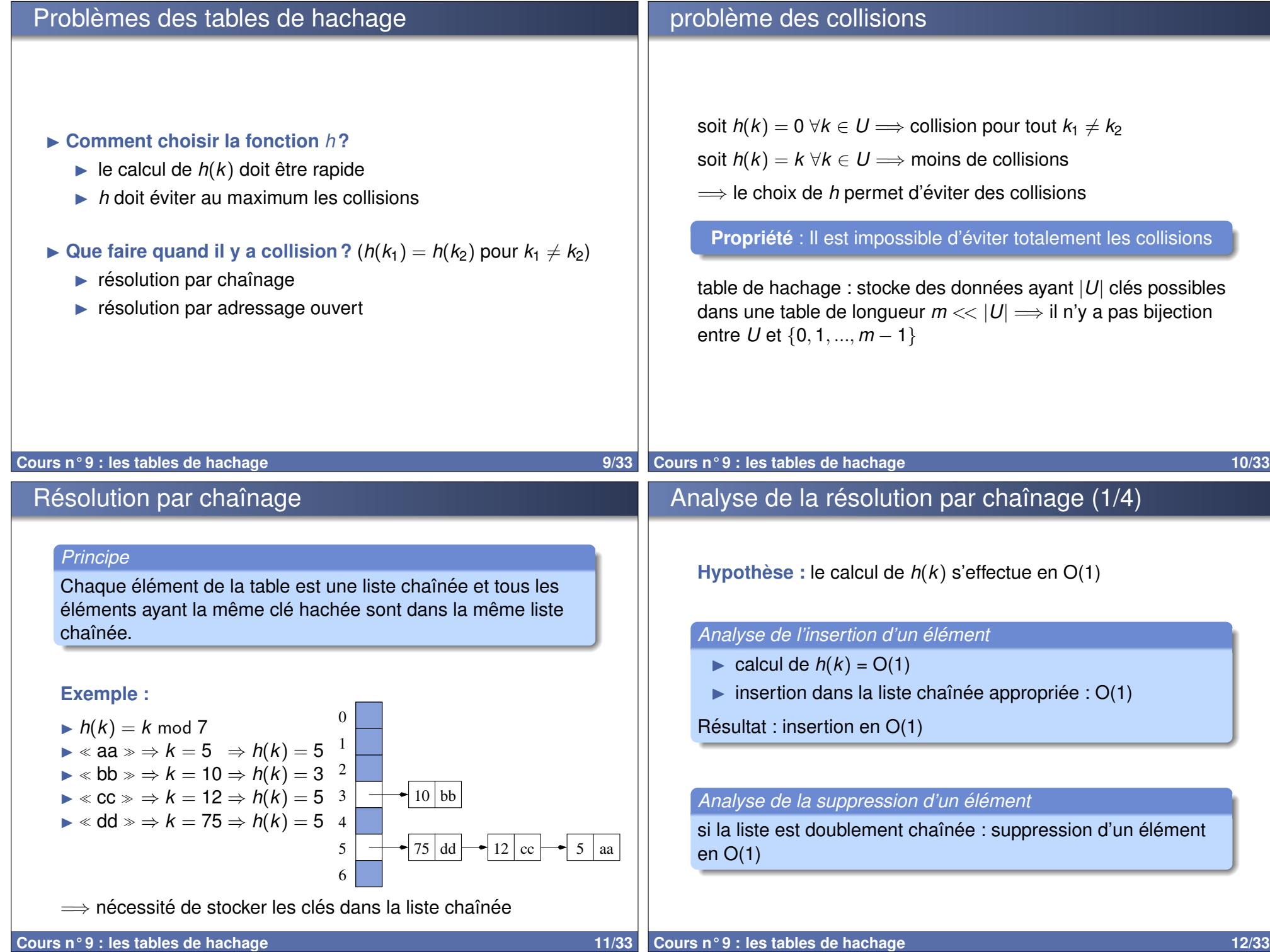

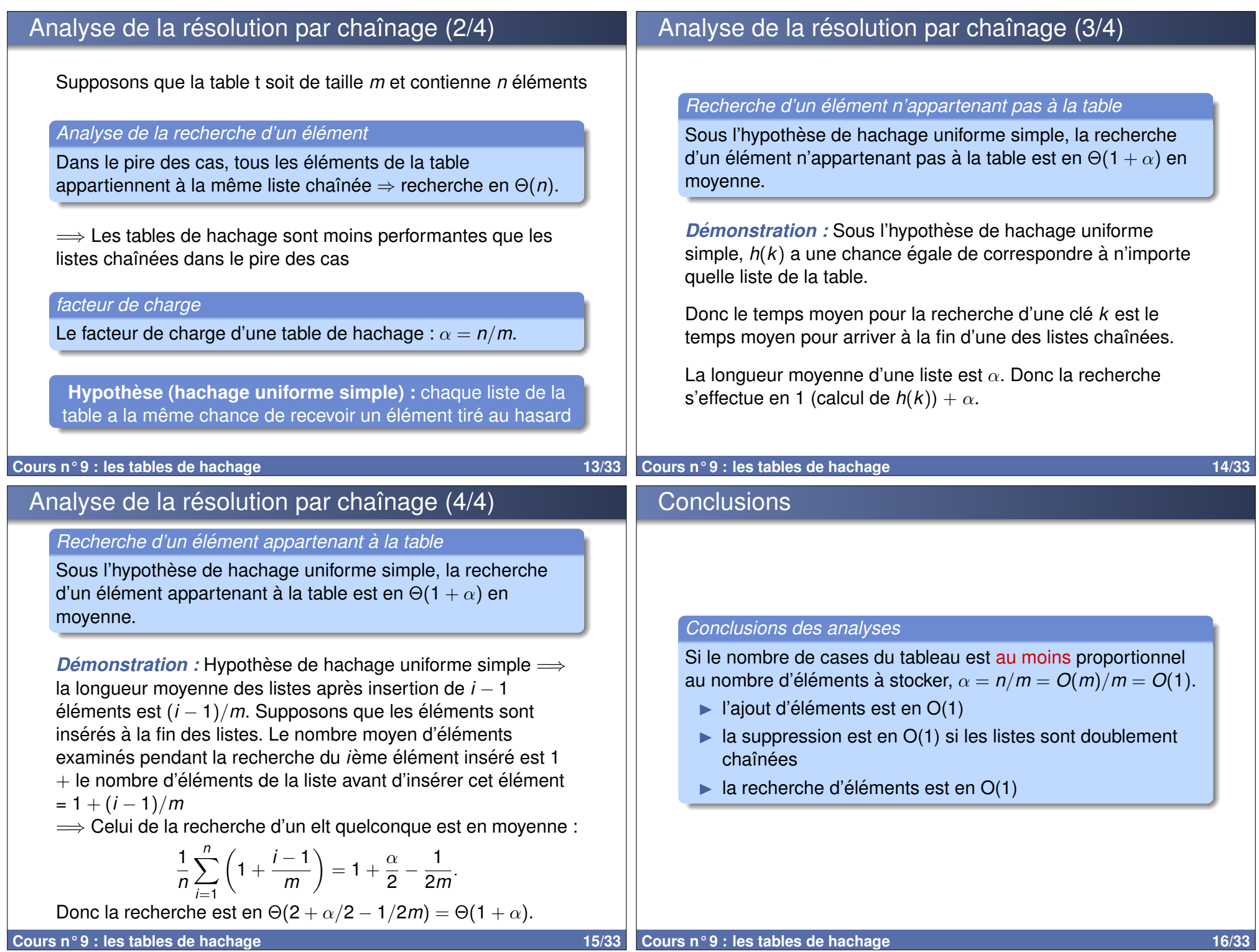

## Choix des fonctions de hachage (1/2) **Problème : qu'est-ce qu'une bonne fonction de hachage ?** une fonction :  $\triangleright$  qui se calcule rapidement (en O(1))  $\blacktriangleright$  qui minimise les collisions autant que possible Minimisation des collisions = hachage uniforme simple  $\sum_{k \neq k} P(k) = \frac{1}{m} \ \forall i \in \{0, ..., m - 1\}$  $k$ : $h(k) = i$ *P* connue  $\Rightarrow$  on peut trouver *h* qui minimise les collisions En pratique  $P$  est inconnue  $\Longrightarrow$  on utilise des heuristiques **Cours n° 9 : les tables de hachage 17/33** Choix des fonctions de hachage (2/2) *Principe des fonctions de hachage usuelles* **1** transformer la clé *k* en un entier via une fonction  $f: U \mapsto \mathbb{N}$ **<sup>2</sup>** transformer cet entier en un entier entre 0 et *m* − 1 via une fonction  $g : \mathbb{N} \mapsto \{0, ..., m-1\}$ Autrement dit,  $h(k) = g \circ f(k)$ . **Exemple :** fonction f pour hacher des chaînes de caractères **#define Beta 19 int f**(**char** str[]) { int hash accu = 0; **while** (  $*str := \sqrt{0}$ ) { hash accu = hash accu \* Beta + \*str; str++; } **return** hash\_accu; } **Cours n° 9 : les tables de hachage 18/33** Hachage par division *Definition ´*  $q(x) = x \mod m$ *Choix de m*  $\triangleright$  éviter les collisions  $\implies$  utiliser dans *g* tous les bits de *x*  $\implies$  éviter les puissances de 2  $\triangleright \triangleleft$  bon choix  $\triangleright$ : nombre premier pas trop proche d'une puissance de 2 Hachage par multiplication *Definition ´*  $\triangleright$  *g*(*x*) = |*m*(*xA* − |*xA*|)|, où *A* ∈[0, 1[. ▶ Avantage par rapport au hachage par division : choix de *m* non critique *Choix de A* Knuth propose d'utiliser le nombre d'or (−1) :  $\sqrt{5}-1$ 2 *Propriété :* pour tout *A* irrationnel,  $g(x)$ ,  $g(x + 1)$ , ...,  $g(x + k)$ sont éloignés les uns des autres et  $g(x + k + 1)$  appartient au plus grand des segments  $[q(x + i), q(x + i + 1)].$

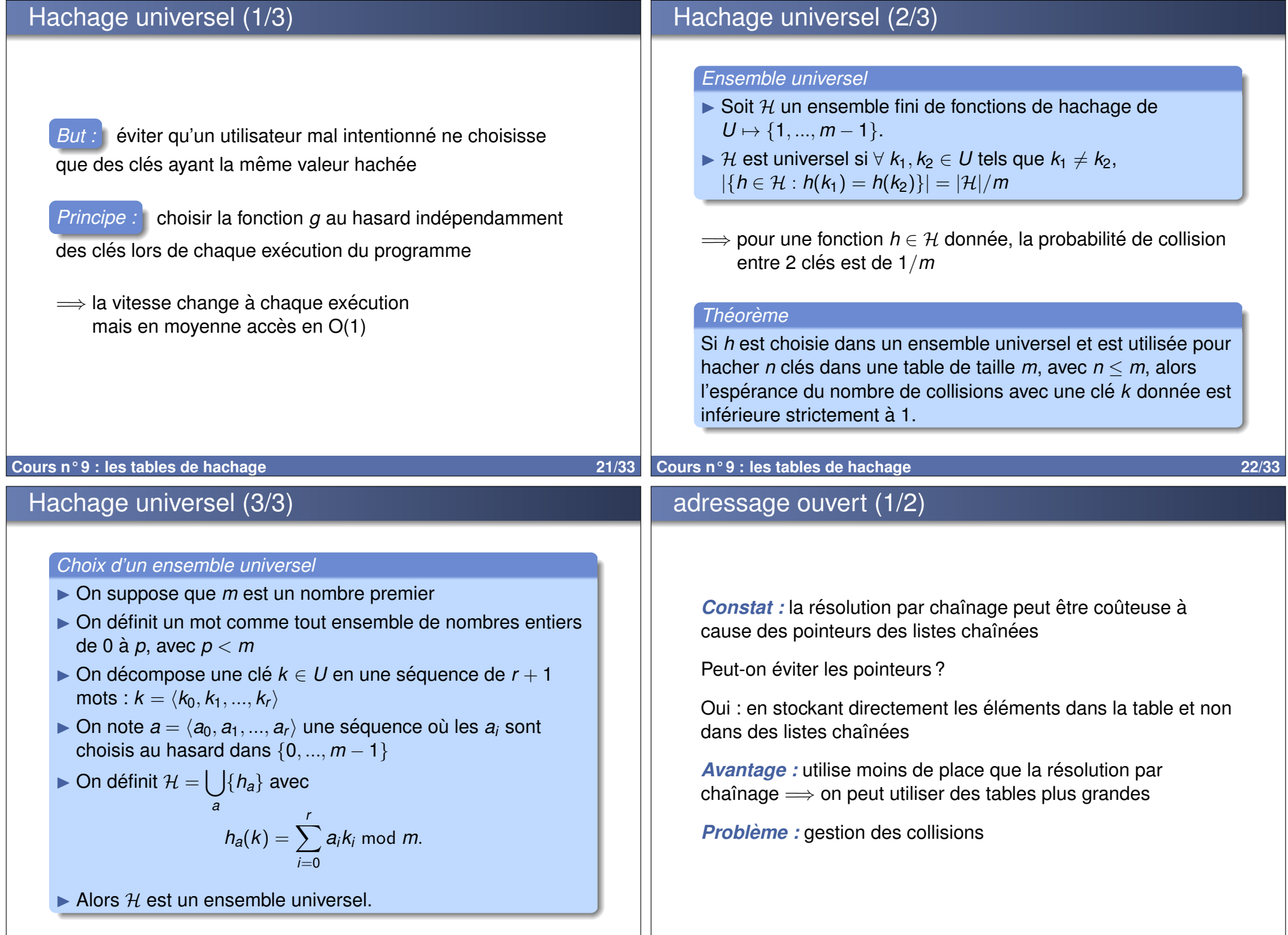

## adressage ouvert (2/2)

## Exemple d'insertion

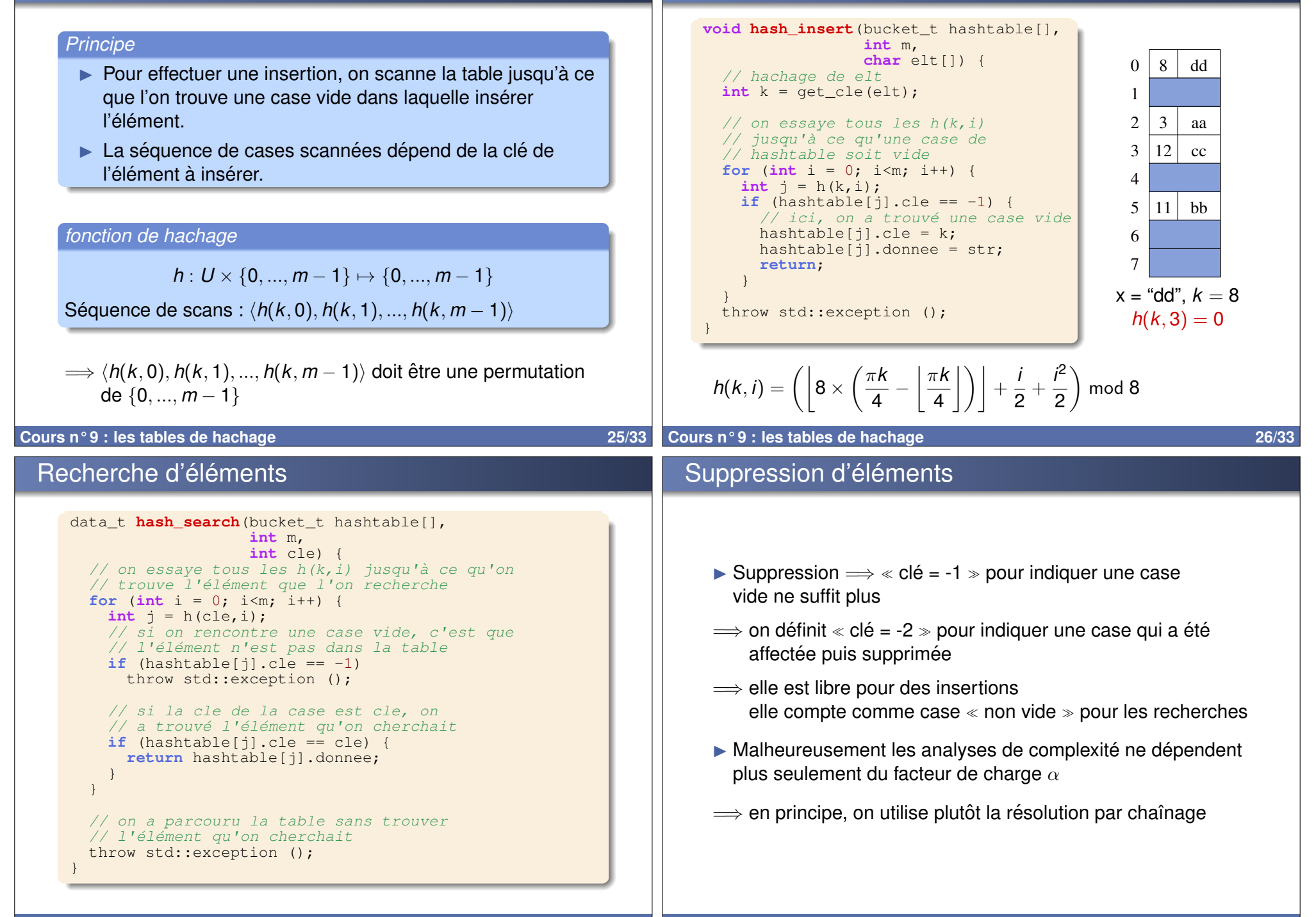

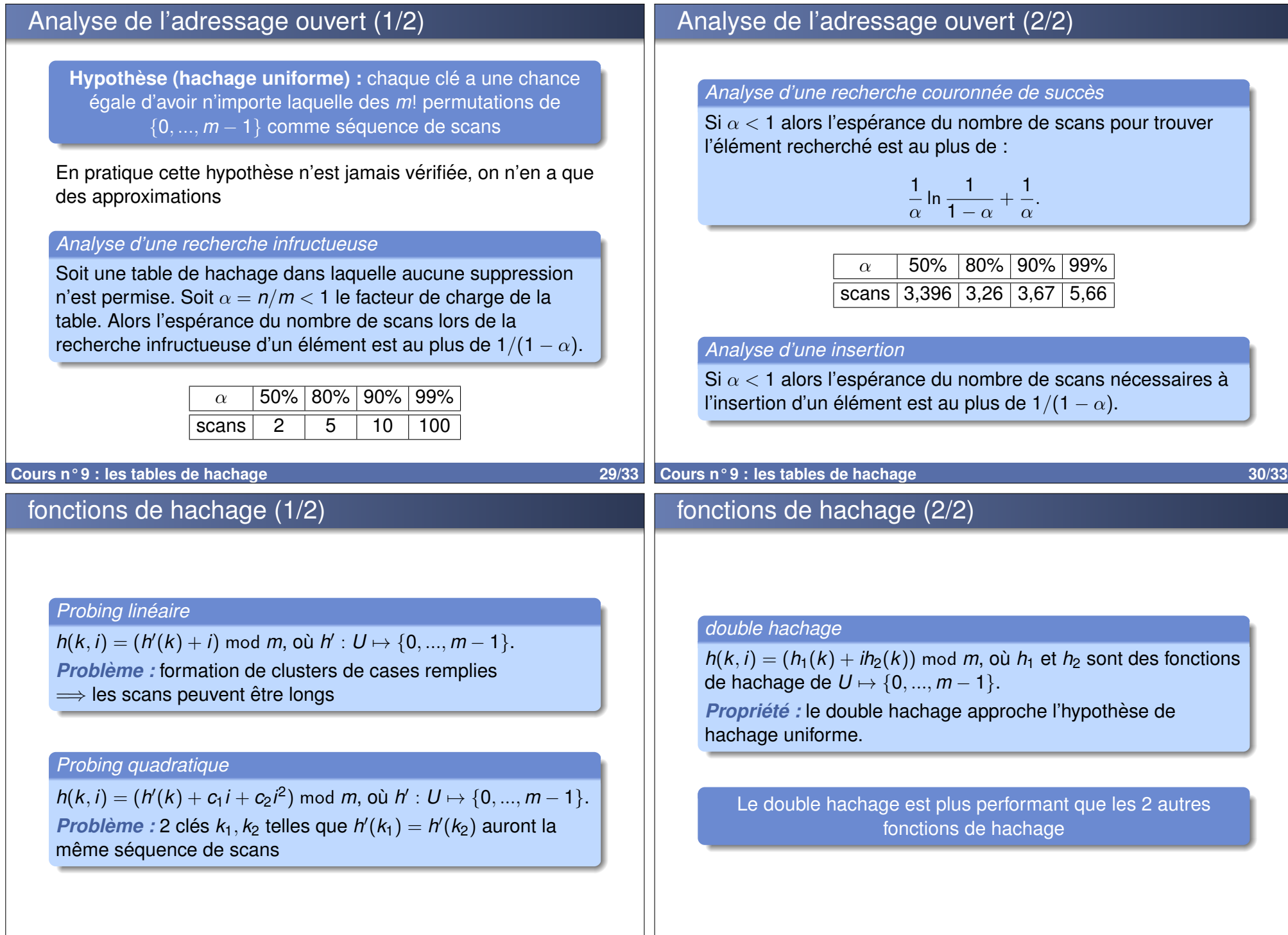

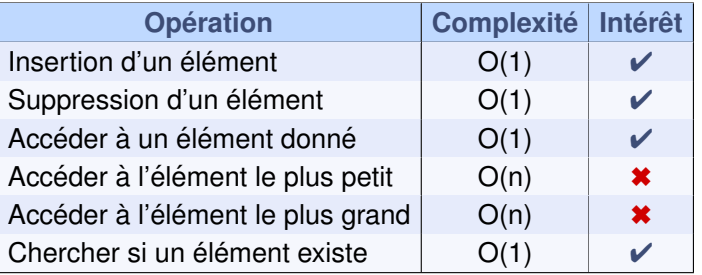

**Cours n° 9 : les tables de hachage 33/33**